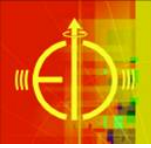

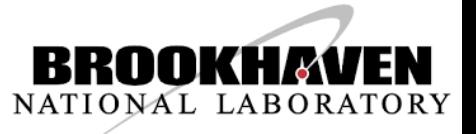

# **EIC software**

### Alexander Kiselev

NPPS Group Meeting July,3 2019

## EIC timelines

### • **2015 NSAC (NP) Long-Range Plan:**

‣ "We recommend a high-energy highluminosity polarized EIC as the highest priority for new facility construction."

### • **2018 NAS review:**

- "The committee finds that the science that can be addressed by an EIC is compelling, fundamental and timely."
- **President's budget request for FY2020:** 
	- ‣ Critical Decision-0, Approve Mission Need, is planned for FY2019

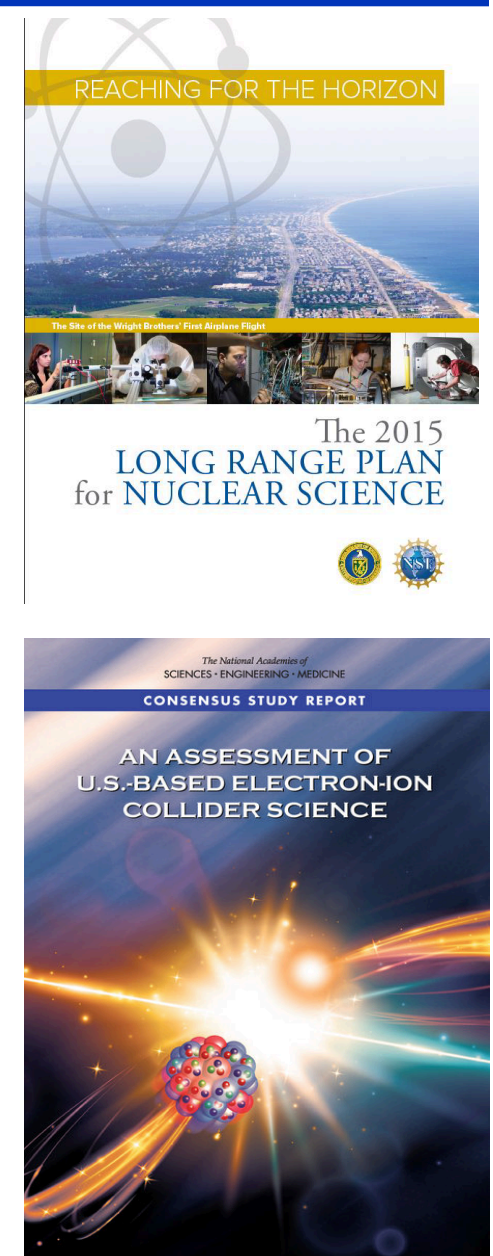

## Machine requirements & EIC realization

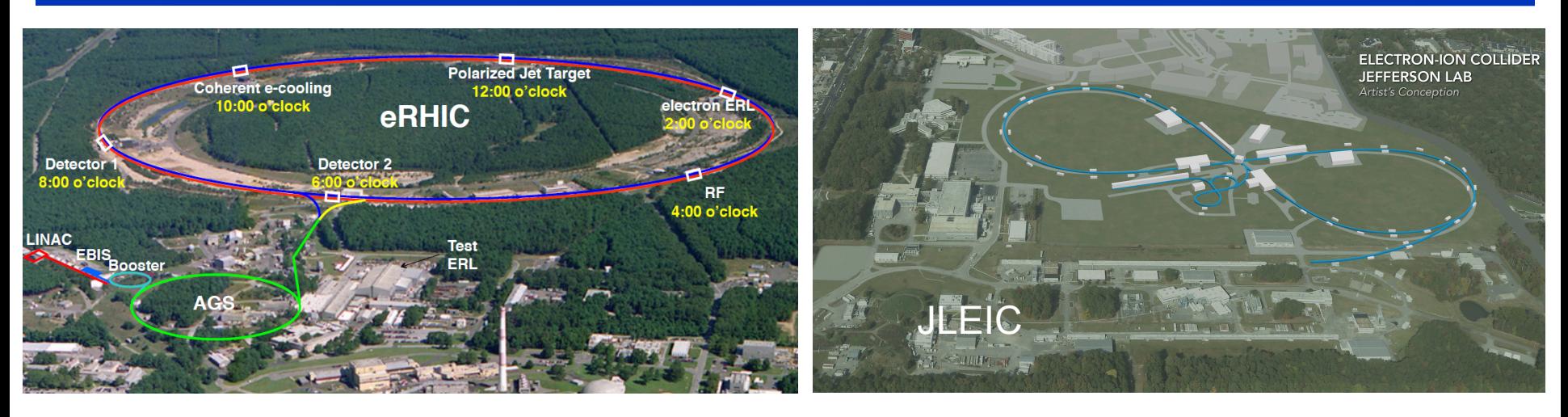

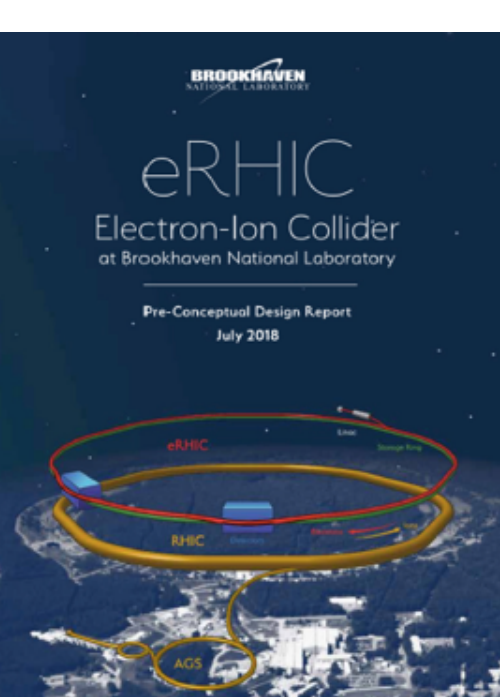

- Wide kinematic range:  $\sqrt{s}$ from ~20 to 100 GeV, upgradable to 140 GeV
- Luminosity  $\sim$  10<sup>33-34</sup> cm<sup>-2</sup>s<sup>-1</sup>
- Polarized protons, electrons and light ions
- Heavy ion beams up to U

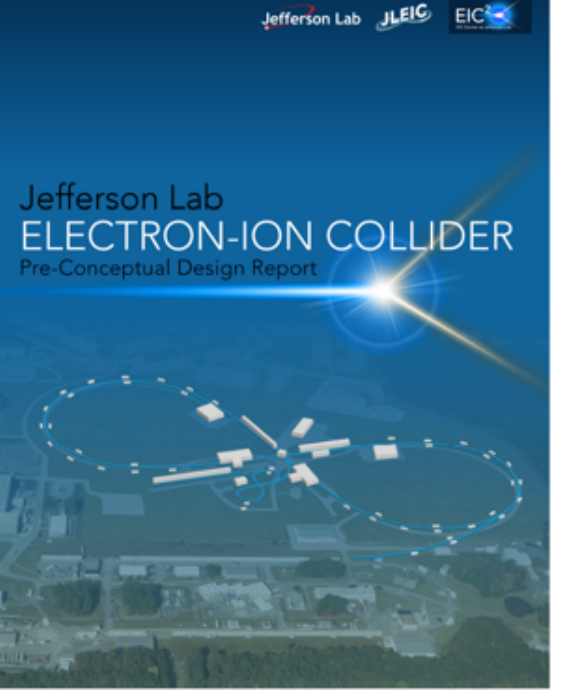

## EIC detector concepts

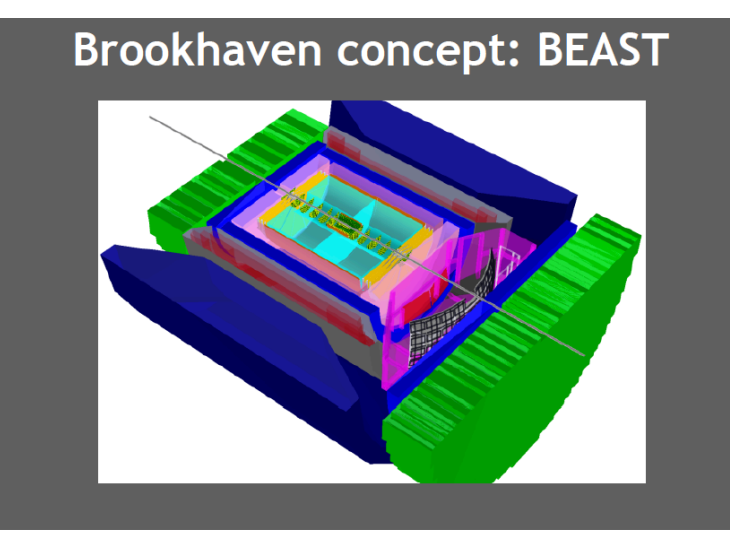

#### Jefferson lab concept: JLEIC

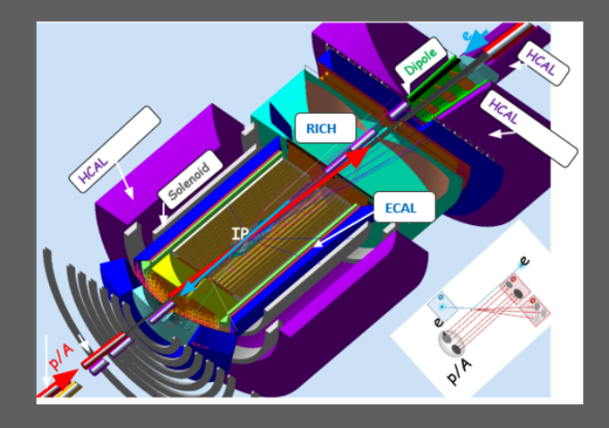

sPhenix  $\rightarrow$  ePhenix

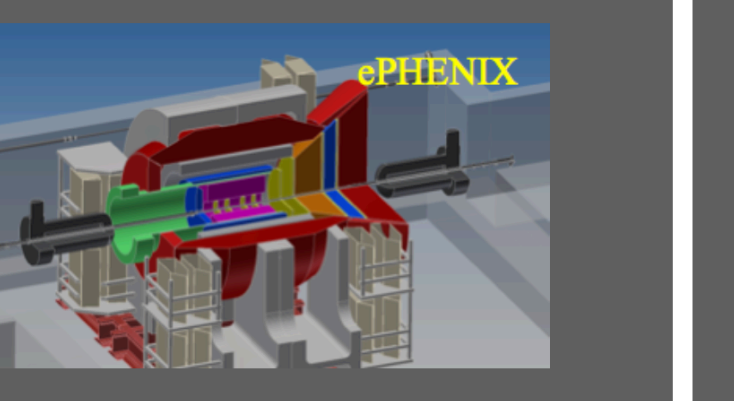

#### Argonne concept: TOPSiDE

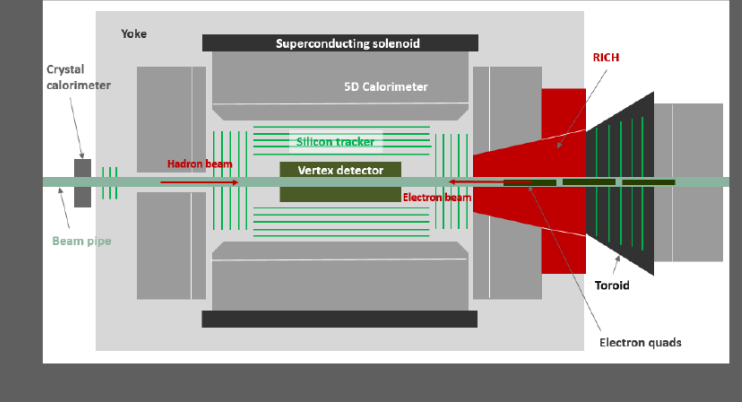

**-> software frameworks are strictly bound to the detector concepts** 

# Contents of this talk

- Fast simulation tool: eic-smear
- **n** Software frameworks
	- **GEMC**
	- fun4all
	- **n** EicRoot
	- **n** Argonne EIC software initiative
- PID consortium GEANT4 software (one slide)
- Omit all the other small custom pieces of EIC MC codes
- $\blacksquare$  Near-term future trend(s)

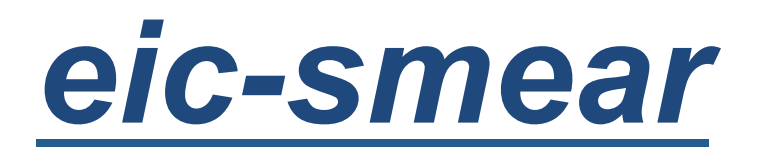

by Tom Burton (BNL TF group)

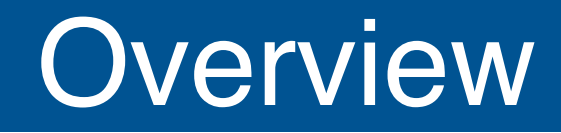

- **C++** code, runs in **ROOT**
- Build with **configure/Make** or **CMake**
- **libeicsmear.so** to load in ROOT

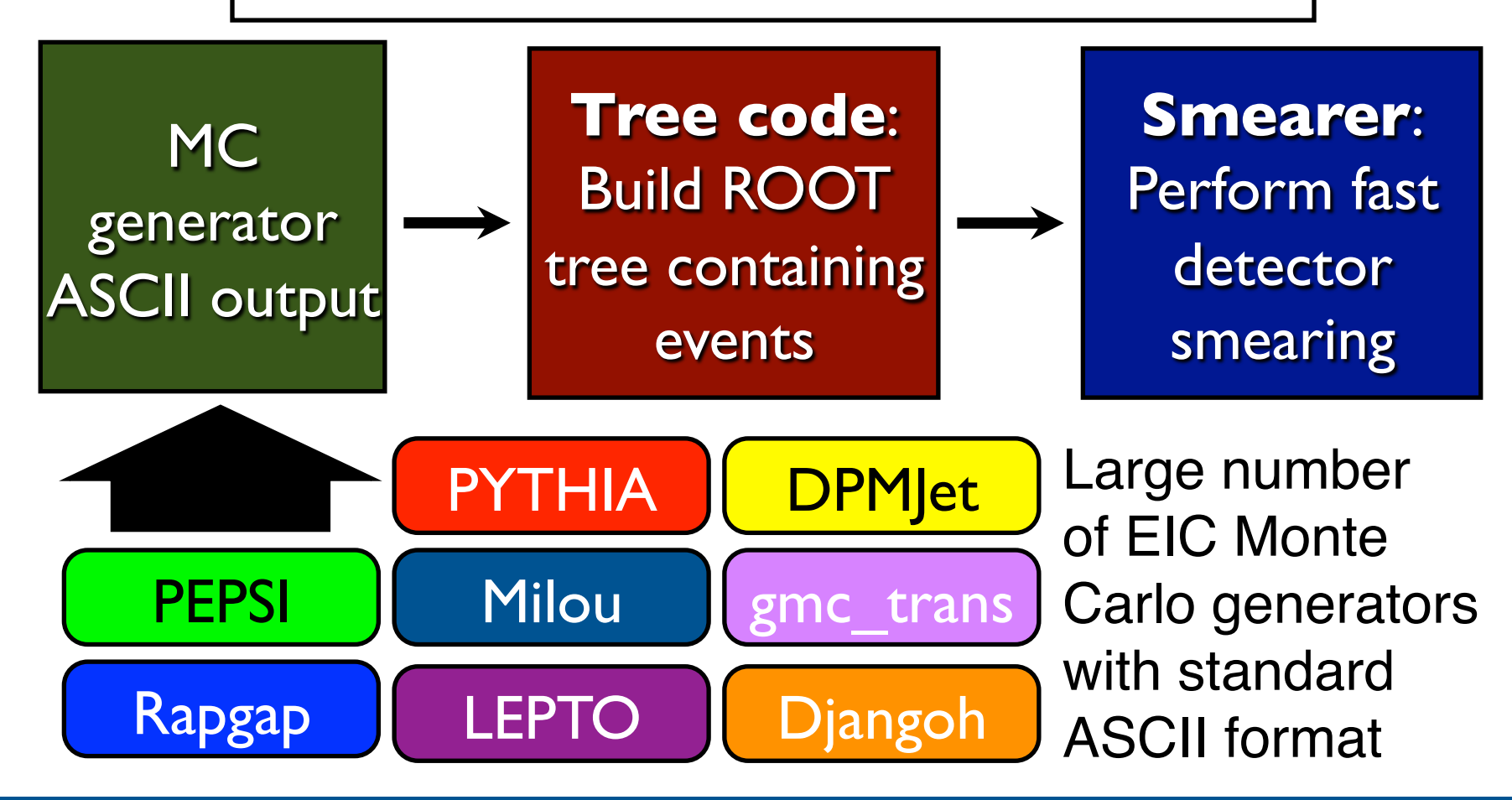

# Smearing

"**Smearer**" defines some element of performance + acceptance

- ‣ Built-in standard smearers provided with eic-smear
- Users can define own smearers using inheritance

"physical detector": represents the **overall performance** in measuring a quantity.

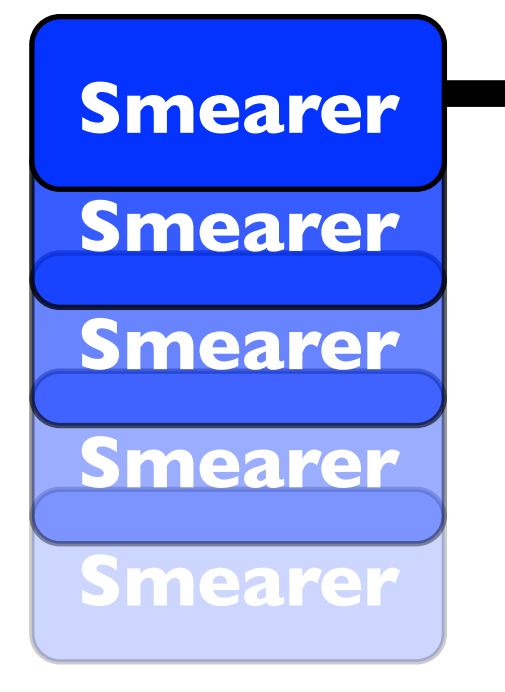

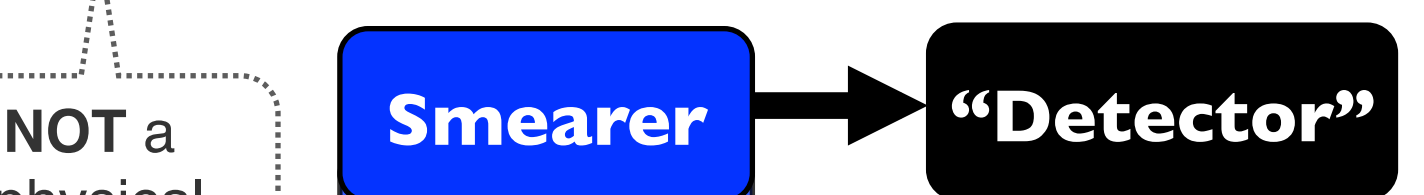

- ‣ Apply all smearers to an MC event
- ‣ Yield smeared event
- **Optionally recalculate** derived values e.g x,  $Q^2$

# How to use it

### • Write a ROOT script:

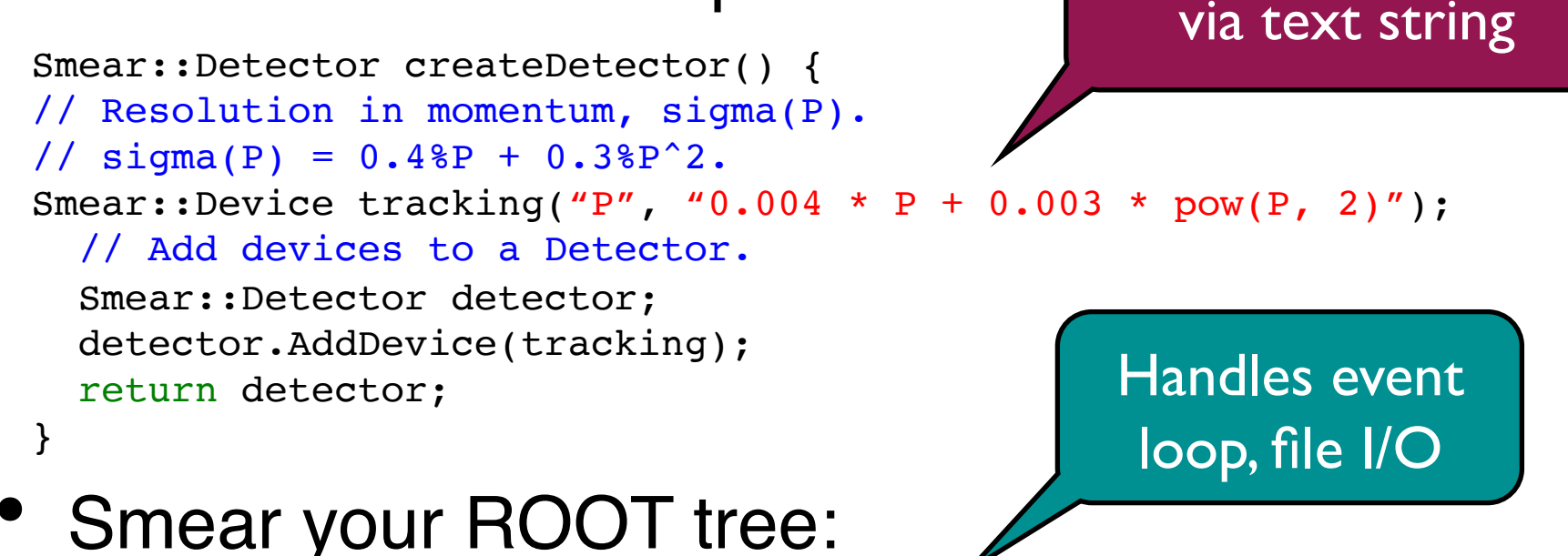

Simple "Device"

smearers define σ(X)

root[0] SmearTree(createDetector(), "mc.root", "smeared.root");

• "Standard" detector descriptions (like STAR or BeAST) exist

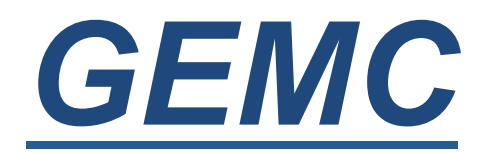

by Maurizio Ungaro (JLab)

### **GE**ant4 **M**onte**C**arlo Architecture

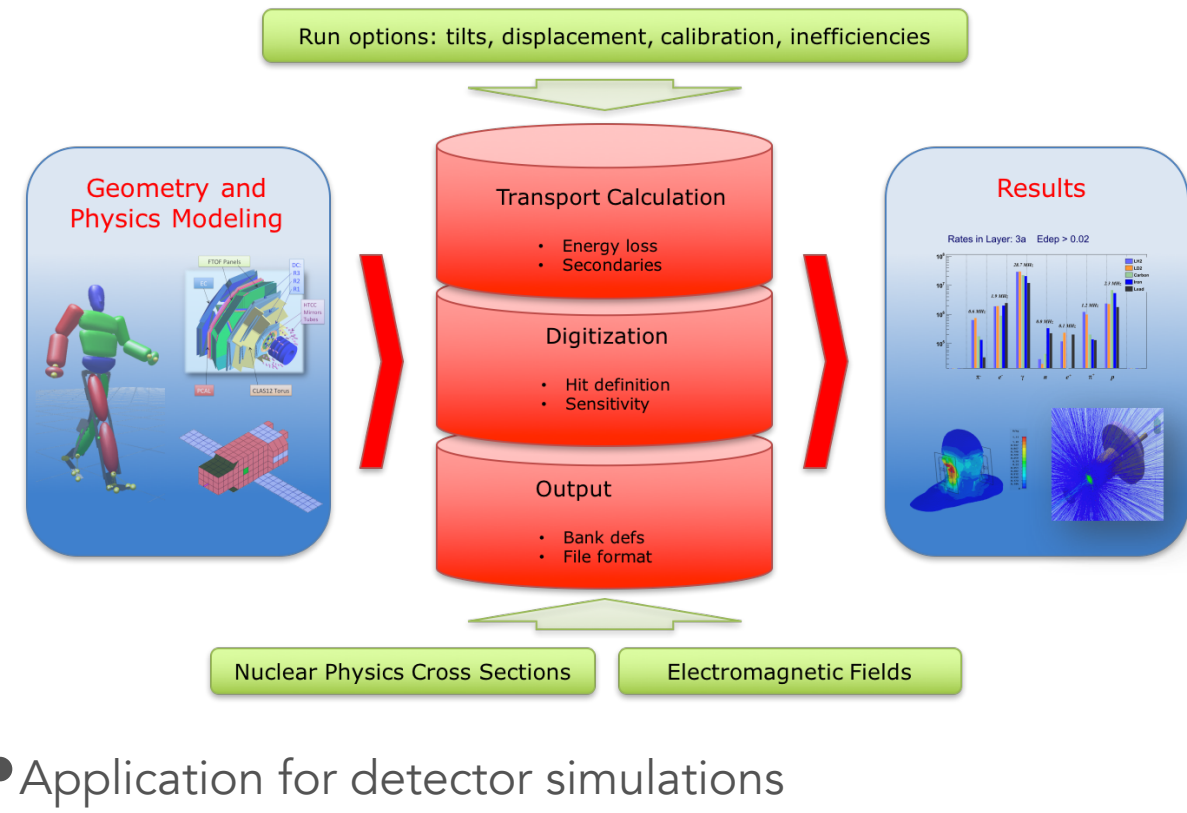

- Application independent geometry/digitization/fields: definitions stored in databases
- Realistic hits treatment: electronic time window, voltage versus time signals.
- Sensitive attributes assigned at run time: real calibration, survey tilts and displacements.
- Plugins for generator formats (LUND, BEAGLE, easy expansion)
- Plugins for output formats (TXT, CODA, JSon, easy expansion)
- Realistic signal treatment allows for background rate studies, including pile-up effects

•Application for detector simulations based on Geant4

•Macro language for detector design

•Various geometry definitions: GEMC, gdml, CAD

•Data card (XML) to steer application, all Geant4 macro commands supported by design

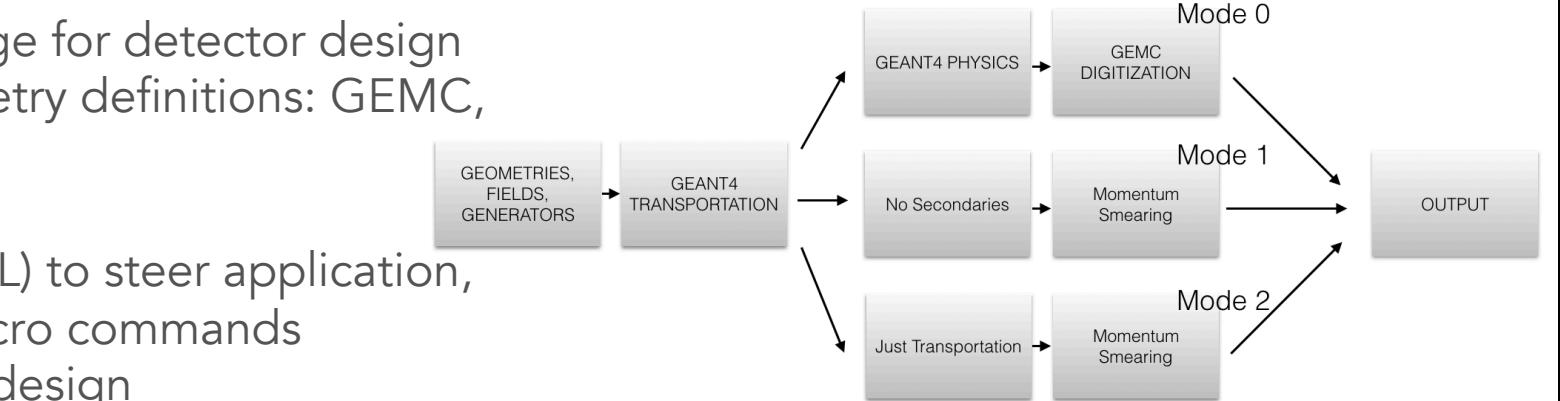

# Native **Geometry**

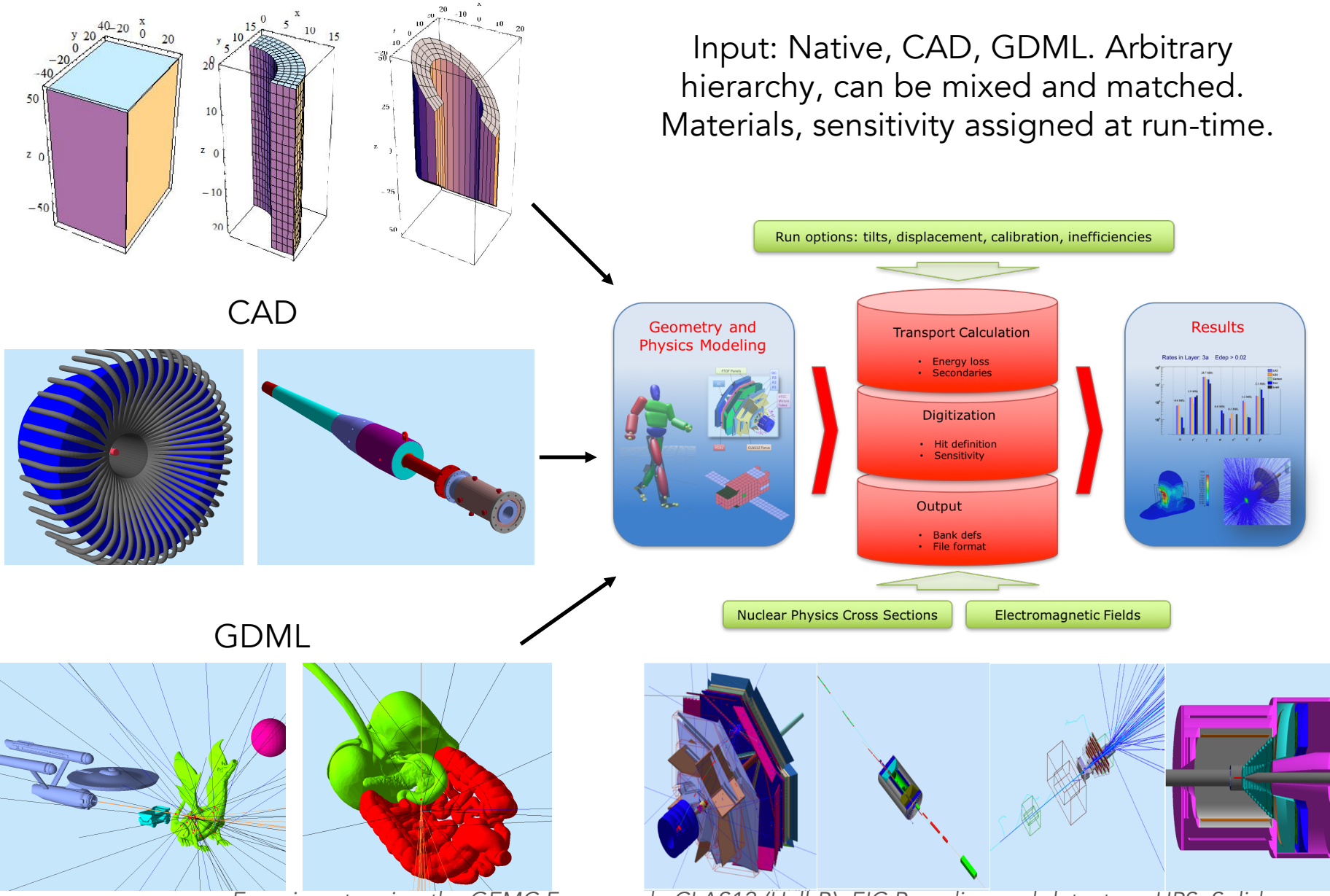

*Experiments using the GEMC Framework: CLAS12 (Hall-B), EIC Beamline and detectors, HPS, Solid* 

## Digitization, Output

- Single ADC/TDC over electronic time window.
- Voltage vs time signal.
- FADC output (4ns intervals or integratal mode)
- Automatic true information

Geometry and

**Physics Modeling** 

**Nuclear Physics Cross Sections** 

All g4 steps in the output

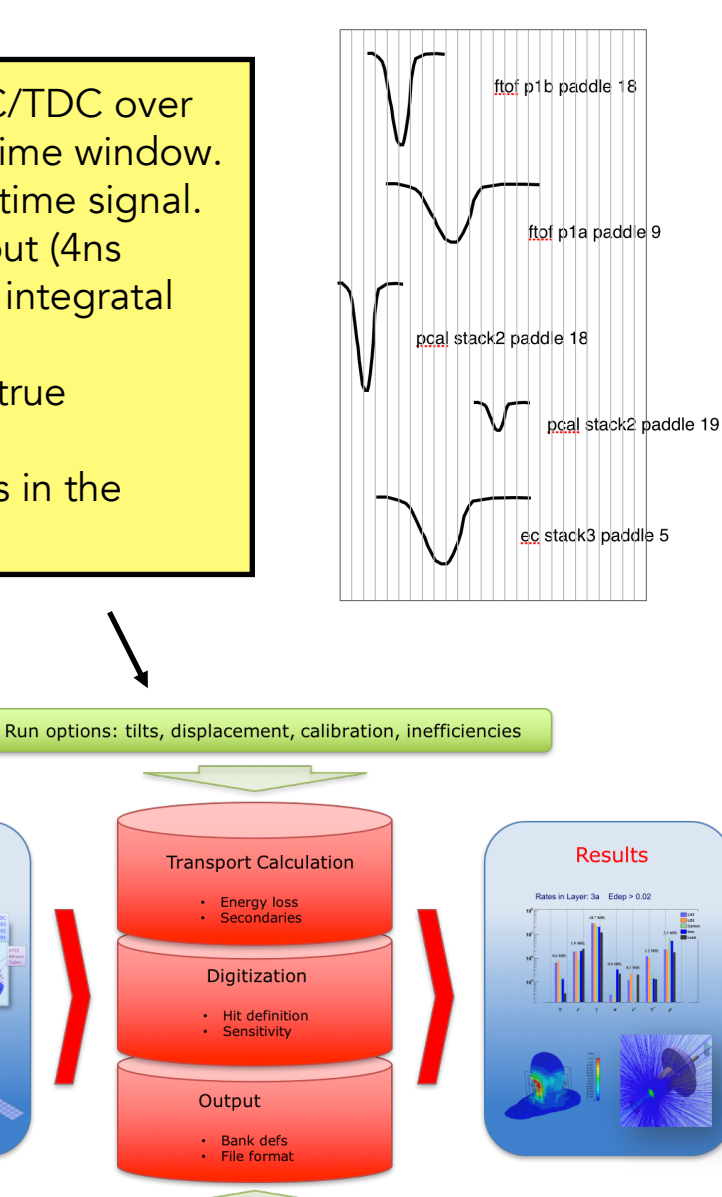

**Electromagnetic Fields** 

> BST

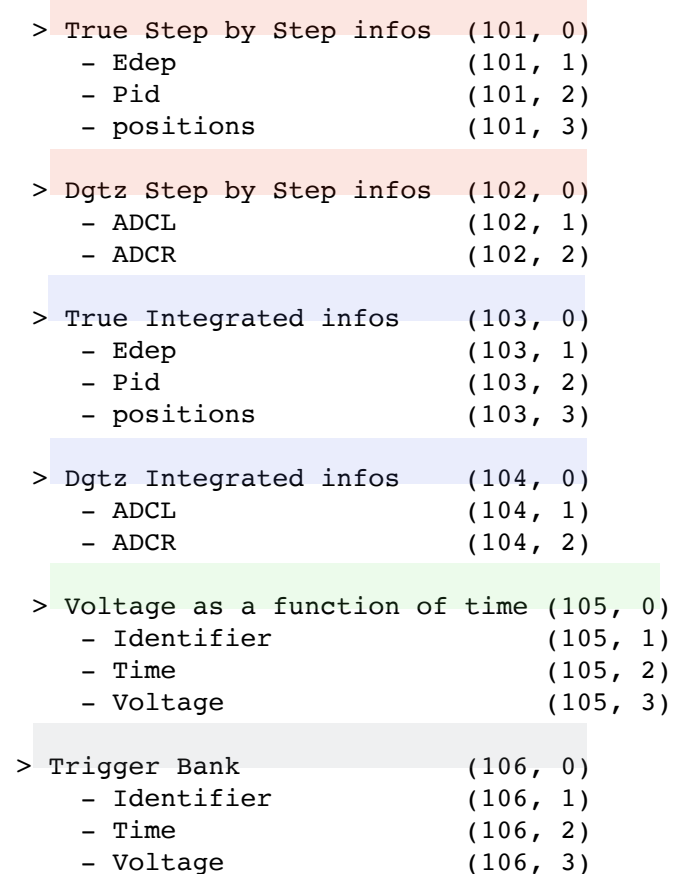

# Graphical Interface

- N. Events: 1 Camera Control Move: Light  $|\hat{\phi}|$ Projection: Orthogonal  $\overline{\mathcal{L}}$ Generator • Generator  $\overline{a}$  $0$  0  $\circ$ theta • Event time phi  $0$  0  $\circ$ window  $\bigcirc$ • Background Slices [mm] **Visualization Options**  $X: 0$ Active: Invert Anti-Aliasing OFF  $\overline{\mathcal{L}}$ beams  $Y: 0$ Active: Invert: • Camera  $|\hat{\mathbf{c}}|$ Sides per circle 25  $Z: 0$ Active: Invert: C<br>G4Dialog views slices. Auxiliary Edges OFF  $|\hat{\phi}|$ Clear Slices • Axis, Scale, 4 Explode Show field.  $\Box$  PNG  $\Box$  PDF  $\Box$  EPS Signals  $\sqrt{m}$ سسطم **B**<br>Trigger Utilities Show Field Lines Add Scale O Physics  $Q$  Exit N. Events: 1  $\blacktriangleright$  Run C Cycle Stop  $Q$  Exit N. Events: 1  $\blacktriangleright$  Run C Cycle Ston E Dep. Volumes **Hits List** Data **Placeholder for Volume Name** scatteringChamberVacuum  $\overline{\mathbf{r}}$  ftof 21 hits ▼ ftof Hit n. 3 nsteps: 22 Generator scatteringChamber **Placeholder for Volume** Generator Hit n. 1 nsteps: 9 ▼ E Dep. pid Time[ns] svt description  $\bigcirc$ <br>Camera Hit n. 2 nsteps: 65 3.92975 211 24.5776 (o  $\overline{\mathbf{v}}$  region1 Hit n. 3 nsteps: 2) 4.37846 211 24.6329 sector10 r1 Hit n. 4 nsteps: 2 3.86250 211 24.6808 Camera sector1\_r1 sector<sub>2</sub> r1 • Volumes 4  $\bigcirc$ busCable\_m1\_s2\_r1 busCable m2 s2 r1 sector 6 panel 2 paddle 35 hierarchies Detector Detector carbonFiber\_m1\_s2\_r1 placeholder for Infos carbonFiber\_m2\_s2\_r1  $\overline{\mathbf{O}}$ E Dep. and pcBoardAndChips\_m1\_s2\_r1 pcBoardAndChips\_m2\_s2\_r1 Infos  $3.51$ epoxyAndRailAndPads\_m1\_s... properties epoxyAndRailAndPads\_m2\_s...  $\bigcirc$ heatSinkCu\_s2\_r1 Output to 2.64 eatSinkRidge\_s2\_r1 (X, Y, Z) Position module\_m1\_s2\_r1 G4Dialog placeholder for (X,Y,Z) pos **All Signals** GDML module\_m2\_s2\_r1  $1.77$ itchAdaptor\_m1\_s2\_r1 (phi, theta, psi) Euler rotation itchAdaptor\_m2\_s2\_r1 placeholder for (X, Y, Z) rot phacell\_s2\_r1 Signals 0.905 sector3 r1 **U** Mes  $\sqrt{m}$ **Placeholder for material** صباص ستطم detector to gdml a detector to wrl Placeholder for magnetic field  $B \frac{1}{T \cdot \text{rigger}}$ B<br>Trigger 0.037 Placeholder for sensitivity, Hit proc all to gdml  $\Box$  all to wri Placeholder for identifier 24.578 24.651 24.724 24.796 24.869 time [ns] C inspect detector Physics Physics
	- Geant4 OpenGL View for the whole detector.
	- Can inspect and open a view on single volumes.
- Graphical analysis of steps in a hit.
- Can choose variable to display.

# *fun4all*

by Chris Pinkenburg (BNL)

**-> see the previous talk** 

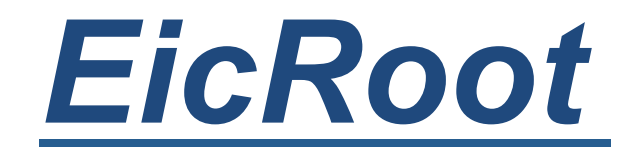

by AK (BNL)

# EicRoot framework building blocks

#### Interface to GEANT, ROOT, ...

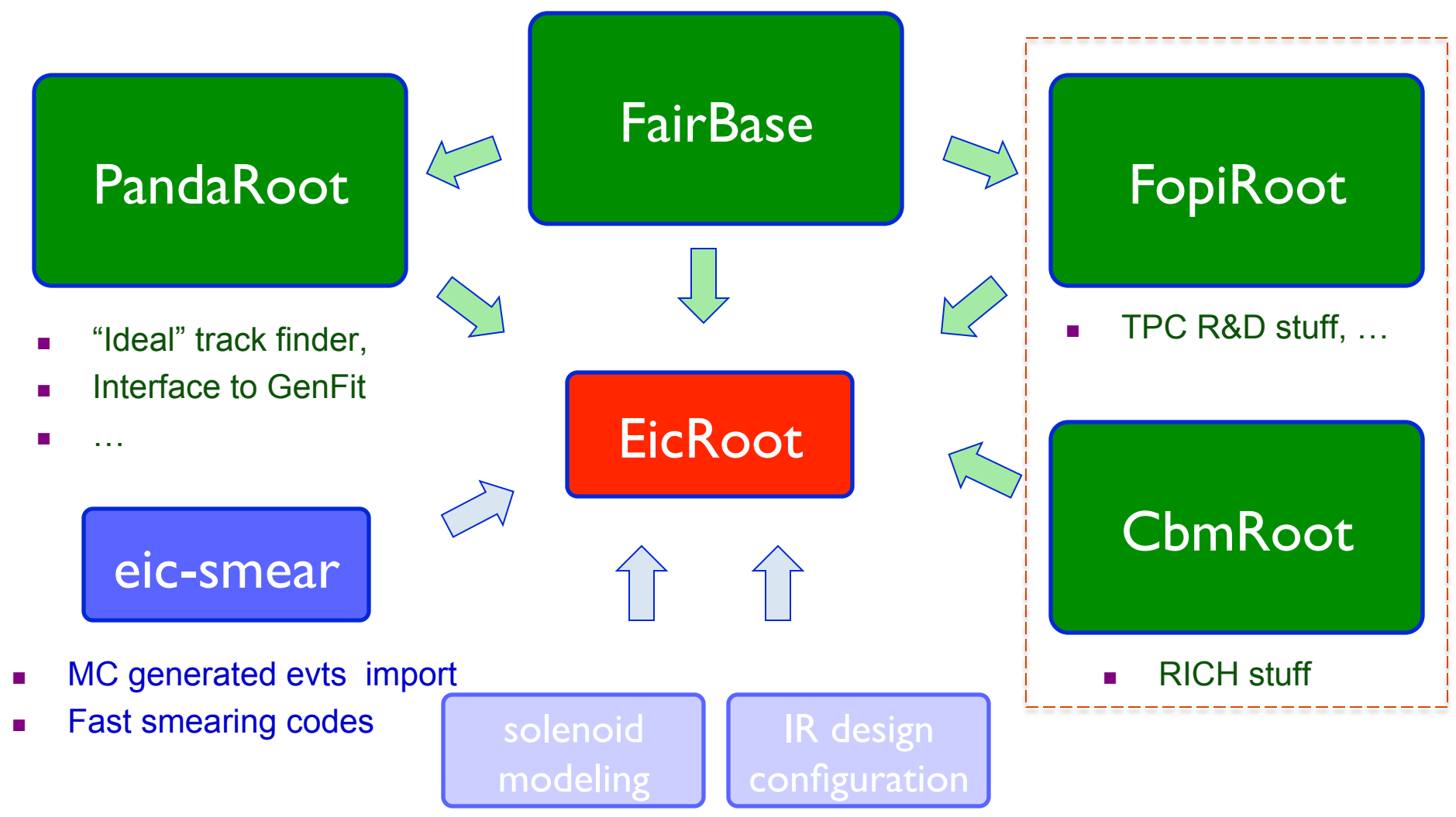

**-> basically a yet another FairRoot software clone** 

# End user view

■ No executable (steering through ROOT macro scripts)

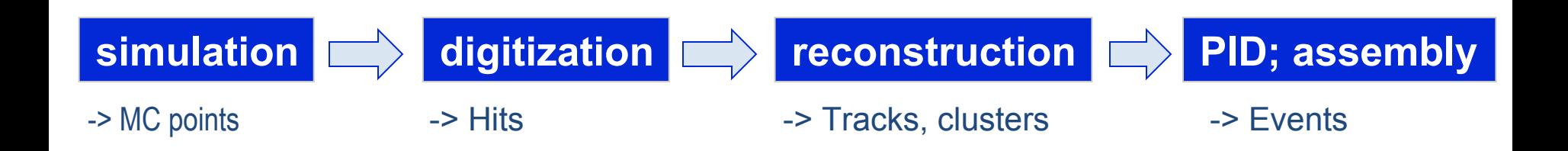

- **ROOT** files for analysis available after each step
- <sup>n</sup> C++ class structure is well defined at each I/O stage

# Example case studies

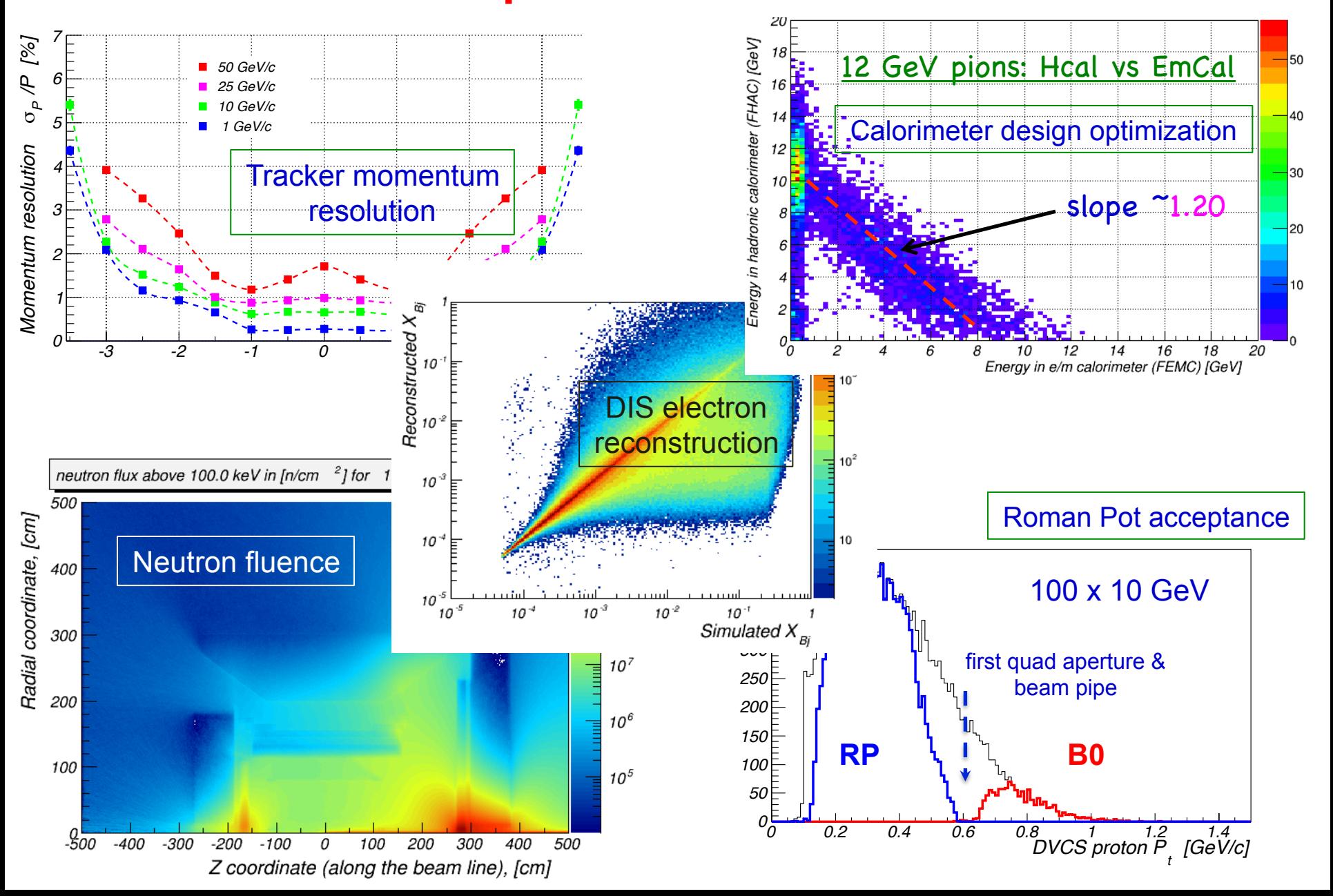

# *PID Consortium software*

# Mostly RICH & ToF applications

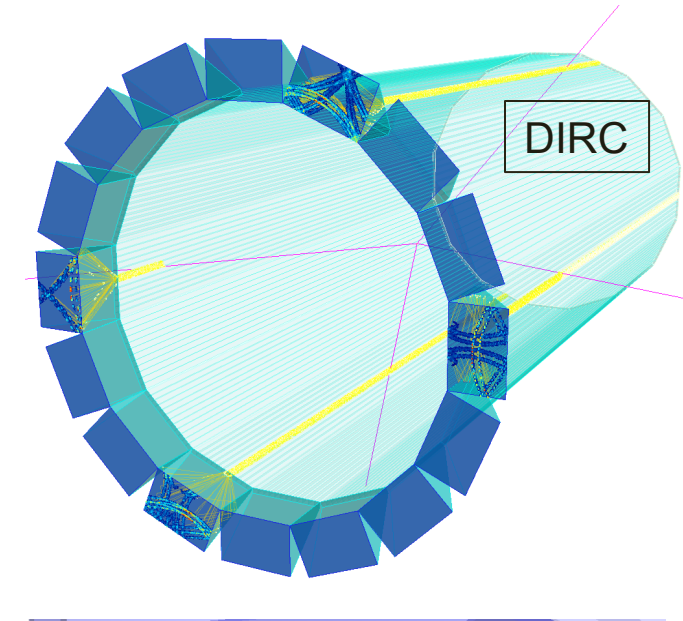

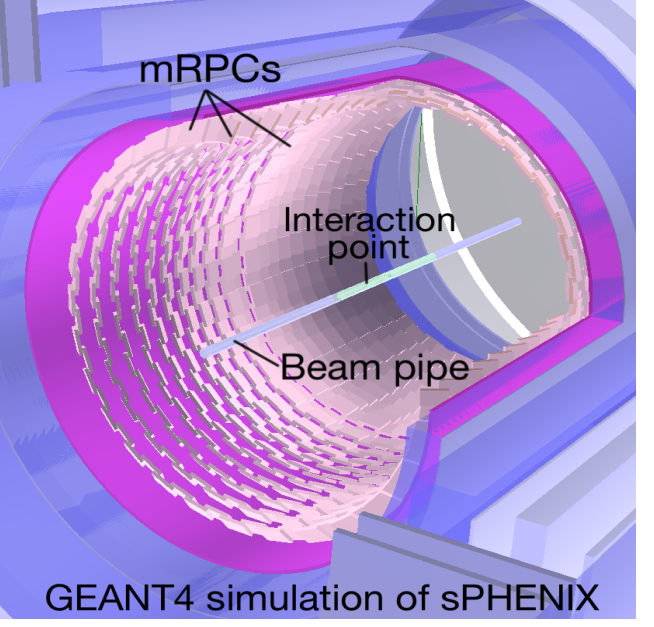

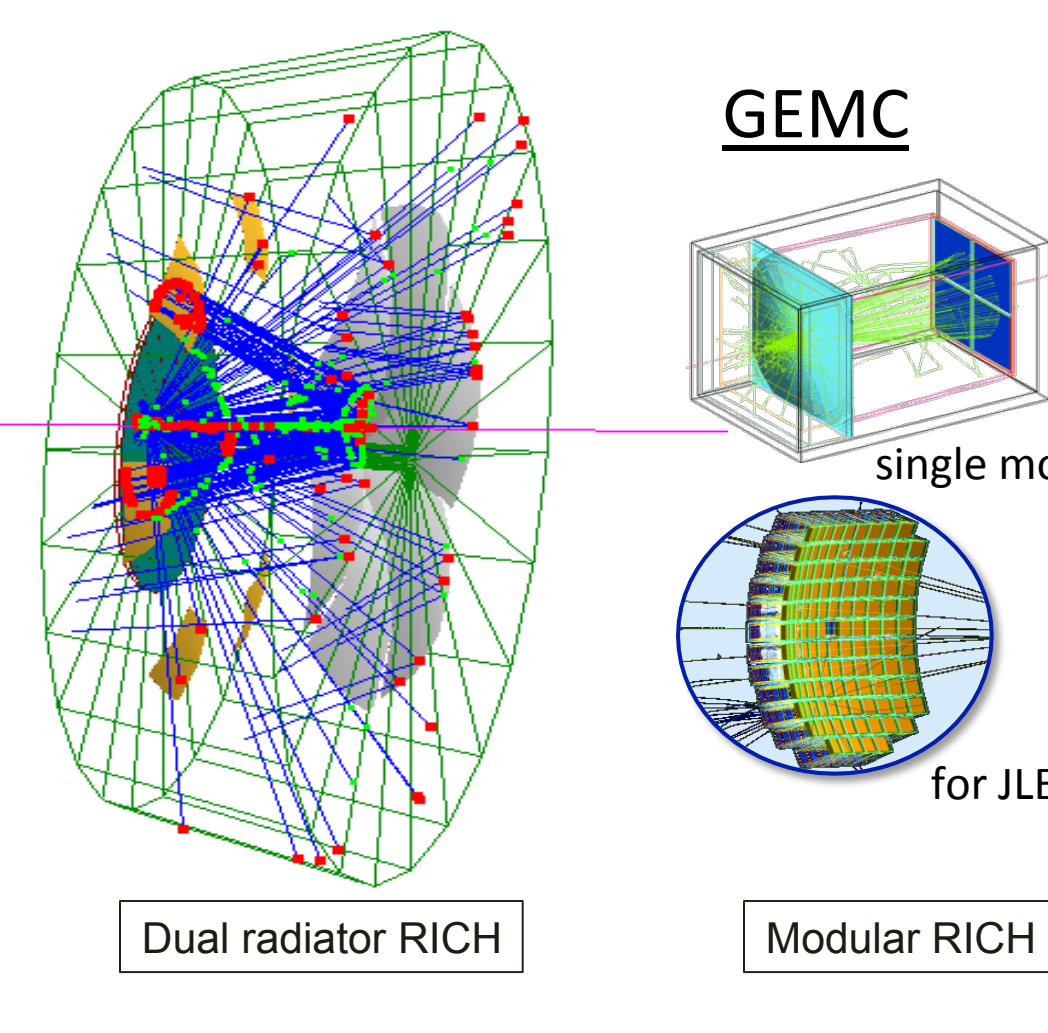

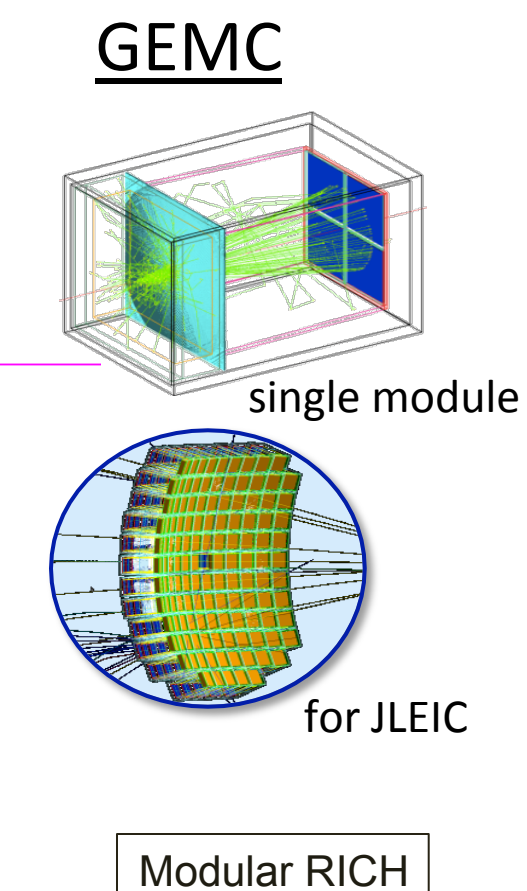

- All are custom GEANT4 codes
- No easy way to incorporate in EicRoot

# *Argonne EIC software*

### **Full simulation and reconstruction chain**

#### **Event generation**

Produce the simulation input events

#### **Detector simulation**

Particle transport through detectors

#### **Digitization**

Turn energy deposits in active media into detector hits

#### **Reconstruction of**

Event vertex, charged tracks, Particle Flow Objects (PFO)

#### **Perform analysis**

Collection of benchmark analyses

#### **Argonne Software: Overview**

#### Legacy chain

Adaptation of the SiD (ILC) simulation and reconstruction software chain

#### Major parts

SLIC (wrapper around GEANT4) LCSIM (digitization and event reconstruction) slicPandora (PFA reconstruction)

#### Visualization with JAS4pp

#### Limitations

Only SiD subdetectors (e.g. no RICH) Geometry description not centralized Geometry constrained to be symmetric Some parts difficult to maintain

#### Full chain

 Available Studies of  $F_2$  reconstruction, timing...

#### **Evolution chain**

Evolved from the legacy chain

#### Geometry interface

 DD4HEP 

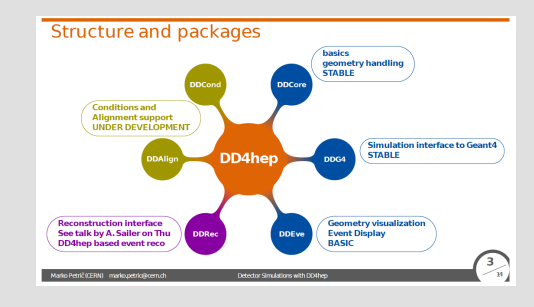

#### Features

 Fully maintainable 

Geometry obtained from single source Geometry can be parametrized Geometry not constrained to be symmetric New subsystems can be easily implemented

#### Still working on

Realistic digitization **Generic tracking** PFA reconstruction Visualization

### **Nuclear Physics Detector Library (NPDet)**

Collection of parametrized detectors which can be developed into full concepts

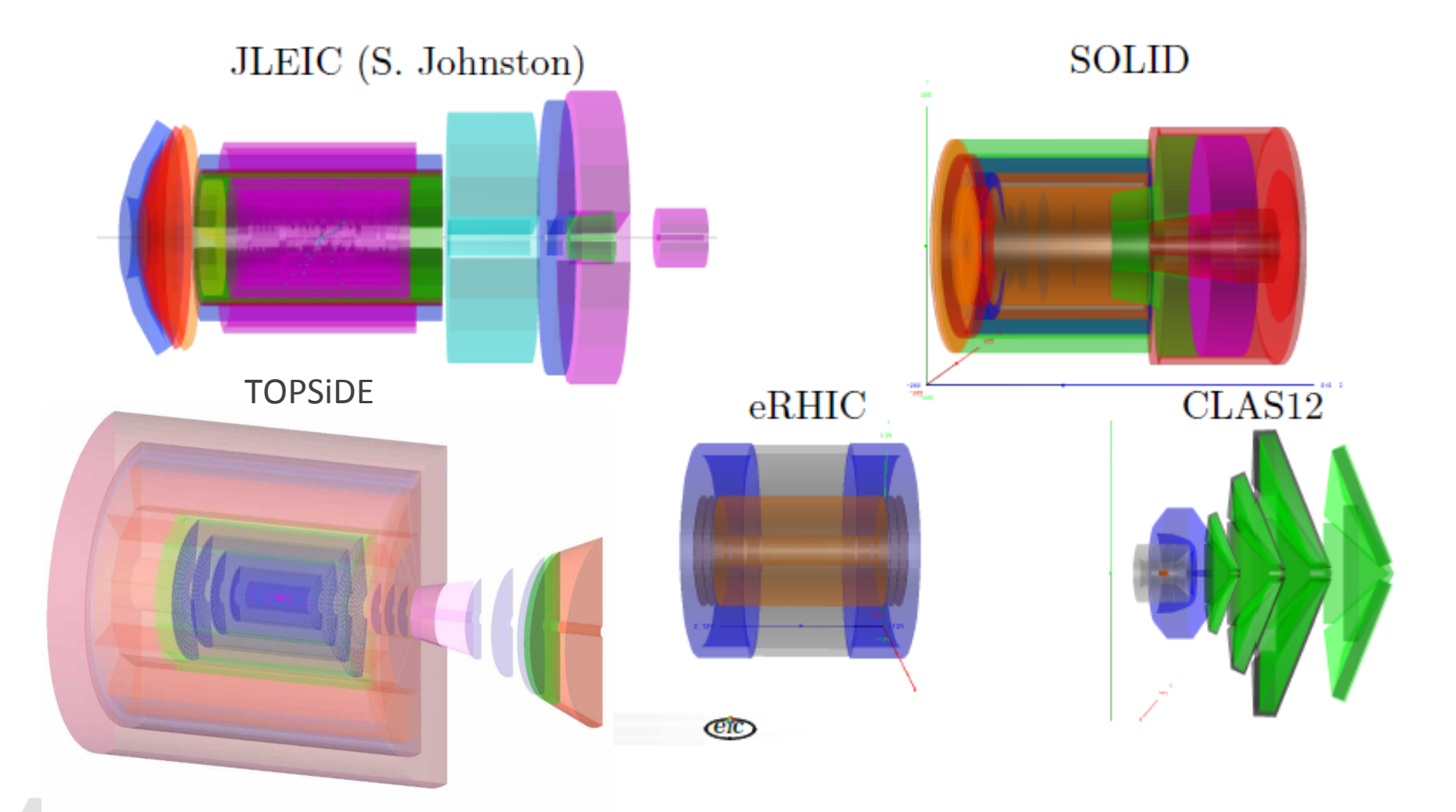

### **ProIO**

# **ProlO Key Concepts**

- Language-neutral I/O for  $\bullet$ streaming events
- Thin, native containers for  $\bullet$ protobuf messages, simply adding the concept of an event
- $\bullet$
- Serialized output can be accessed effectively in archival file, or in a stream

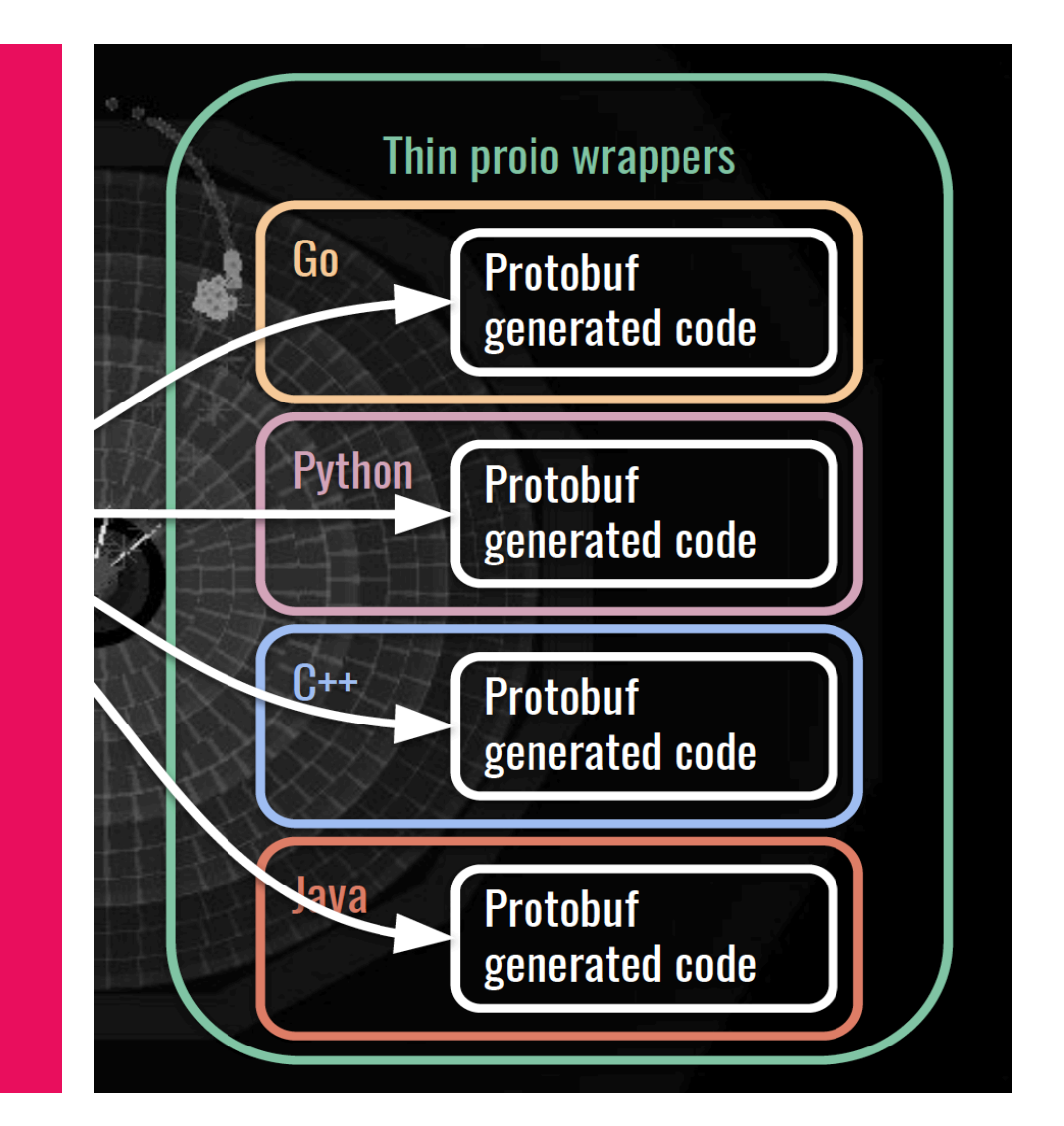

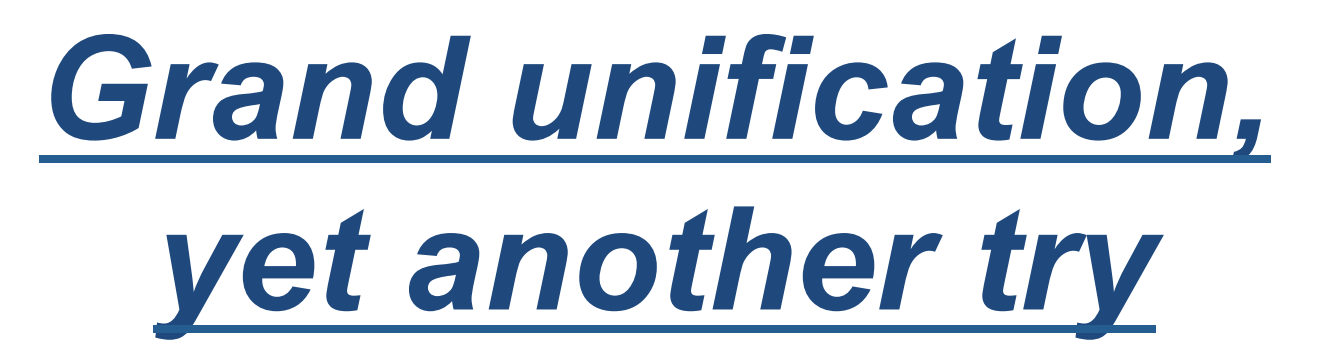

by Dmitry Romanov, David Lawrence & others (JLAB)

## **Overview**

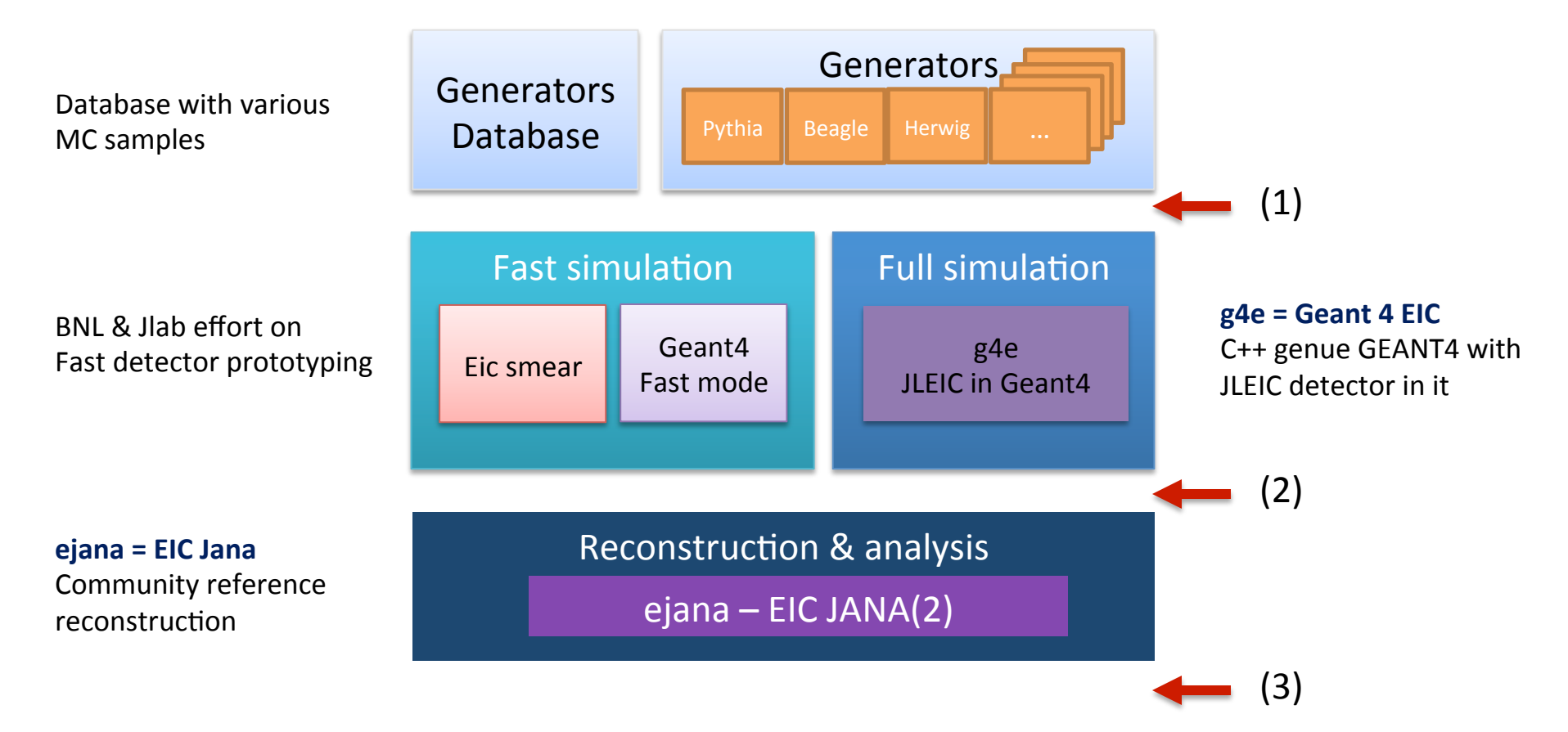

- (1) MC events
- (2) Digitized hits  $+$  magnetic field  $+$  material distribution
- (3) Reconstructed events

## **Software distribution**

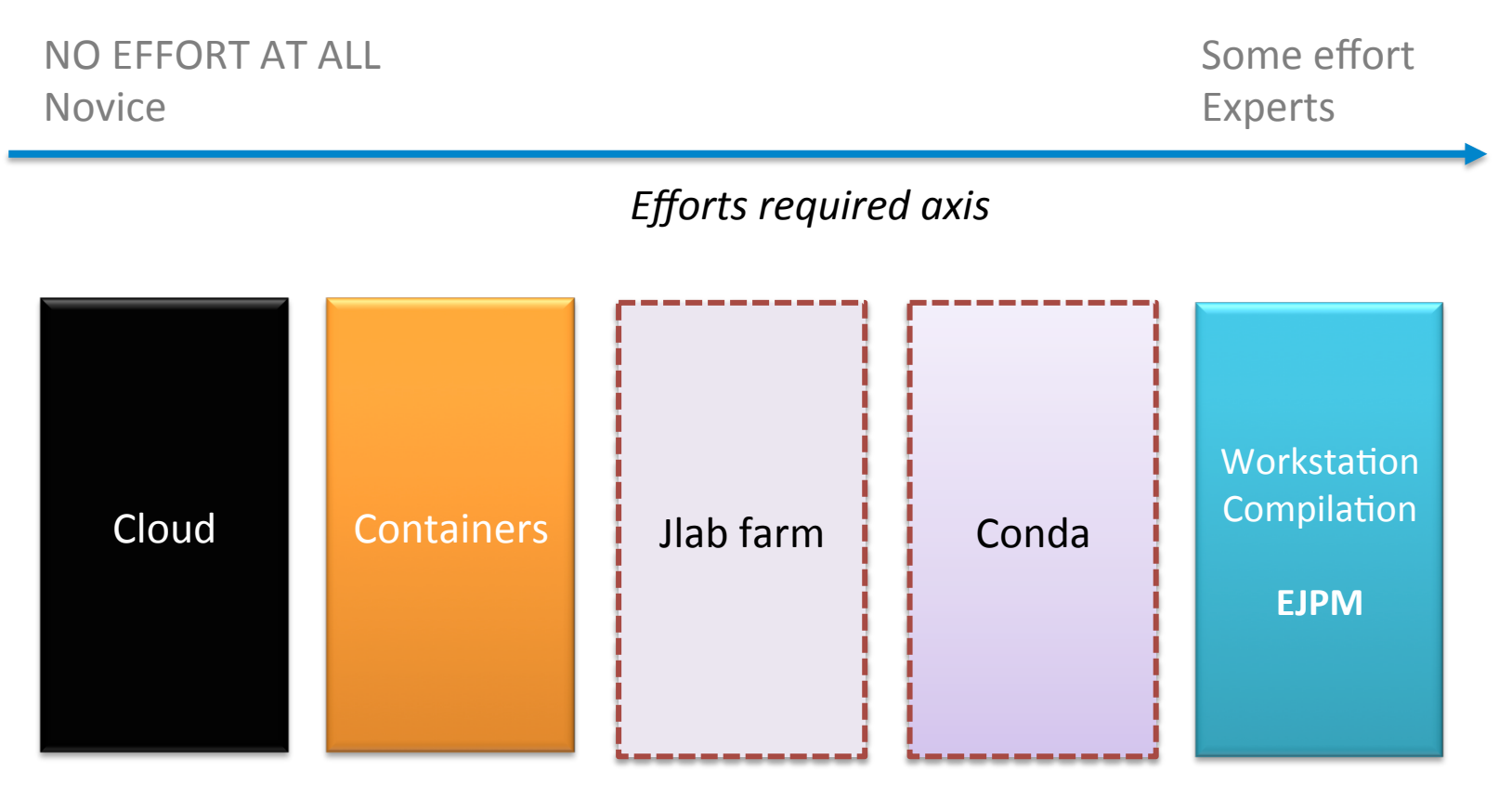

### **User Interface**

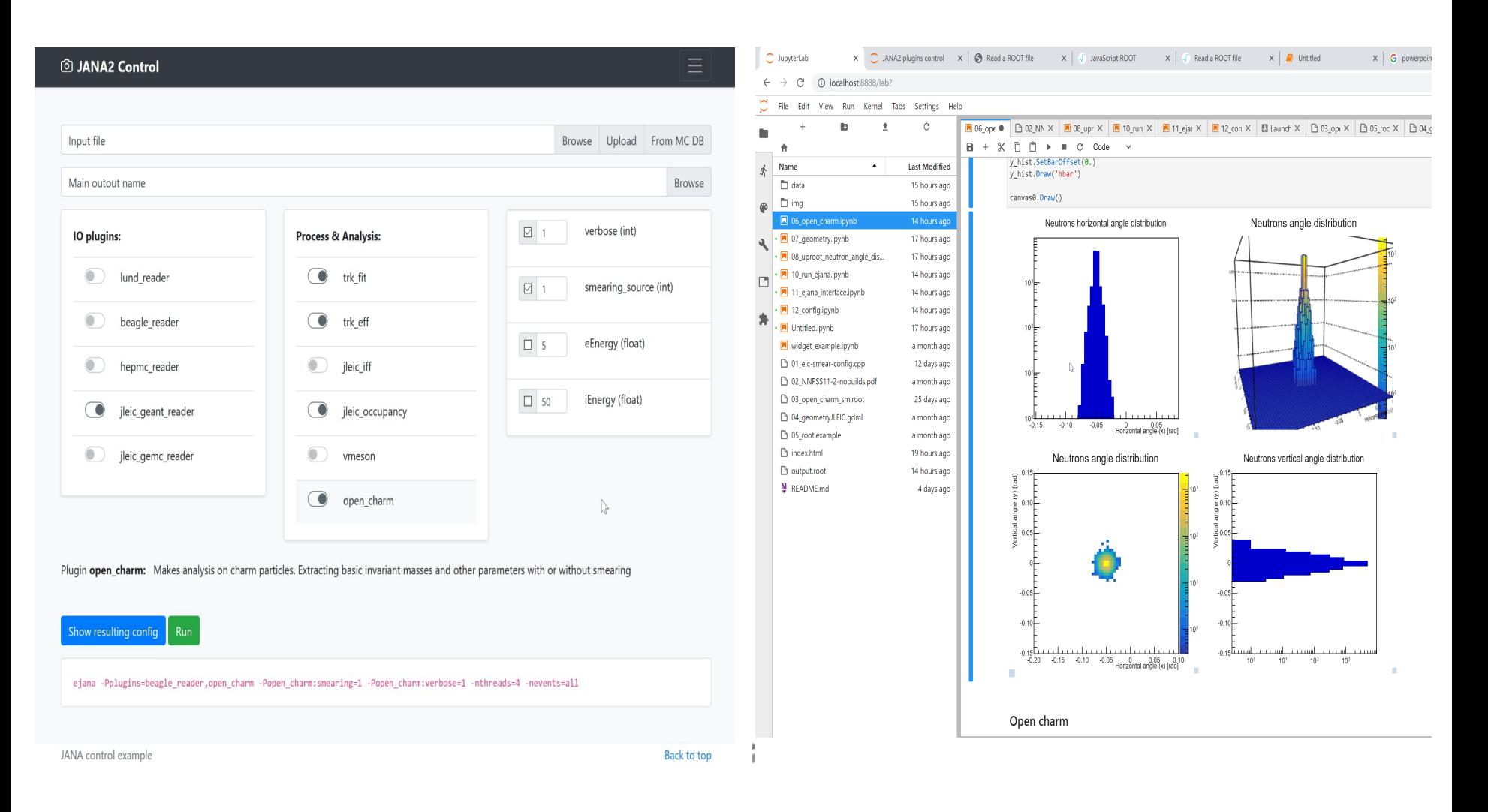

Workflow oriented interactive environment based on Jupyter

### **eJANA - Community reference reconstruction**

### eJANA - stands for EIC JANA

- **Basic reconstruction**
- Physics analysis
- **Users detector codebase integration**

#### Reconstruction

- **Tracking** Genfit
- **Vertex finding** Rave
- **Physical analysis**:
	- $-ROOT C++$  or
	- $-$  Python data science tools (Jupyter, Seaborn, Pandas, etc)

Any existing  $C++$  (or even others) code can be: 

- compiled as JANA plugin
- run parallelized in eJANA
- accessed by other plugins

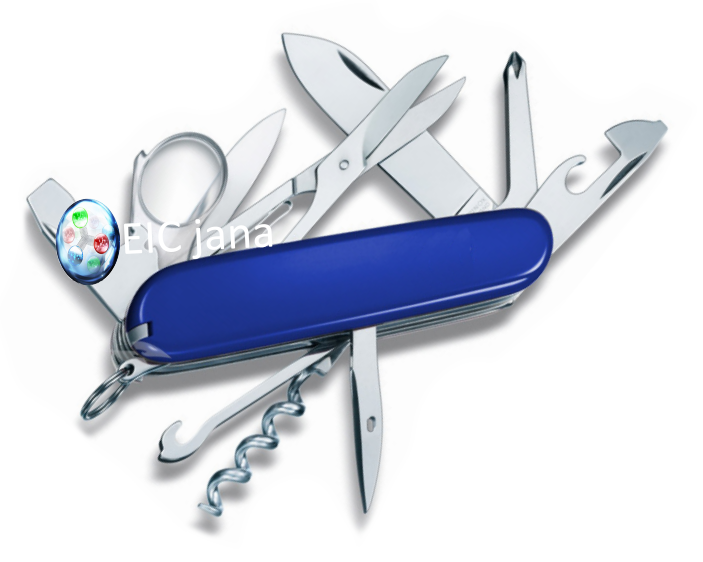

# **GEANT 4 EIC**

- The codename **g4e** stands for **Geant 4 EIC**
- **Beta** stage
- √s 100 GeV design is implemented
- Imports CAD, accelerator group data
- **Exports final Geometry in** various formats
- Plain flattened analysis ready ROOT files

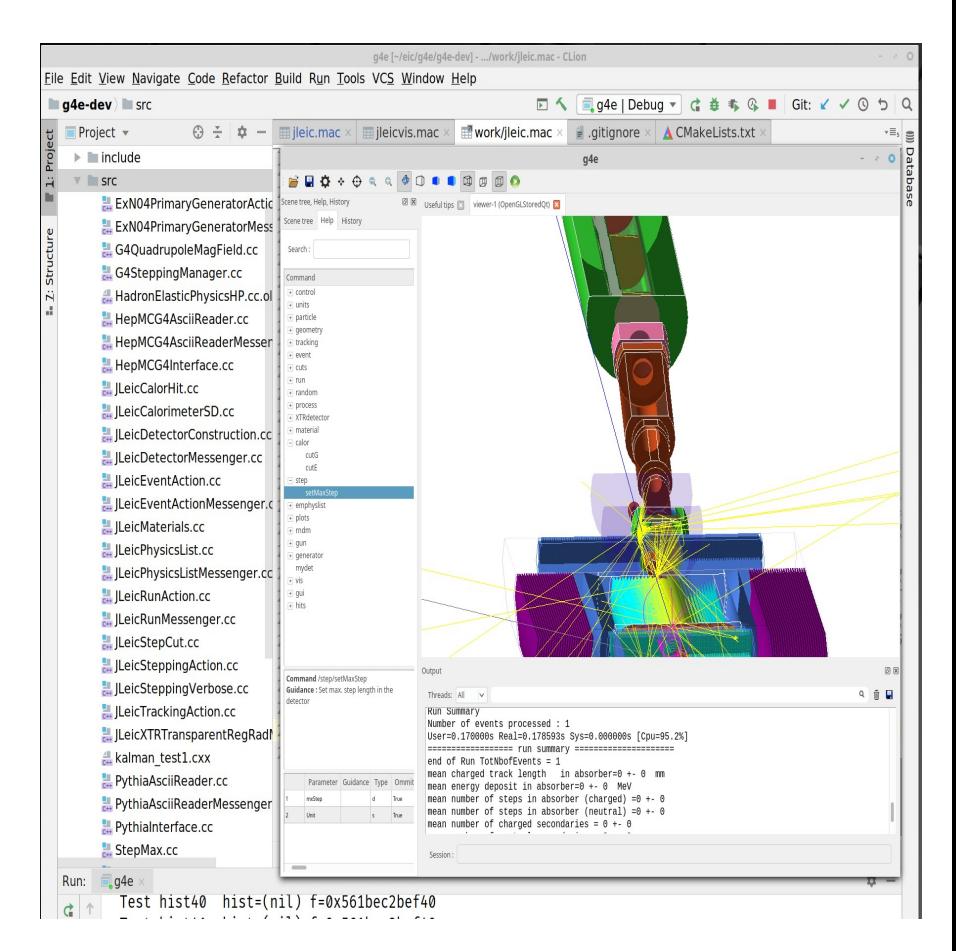

*For those who prefer scripting over compilation Geant 4 python can be used*

# *Backup (JANA2)*

# Overly Simplified View of JANA's Role

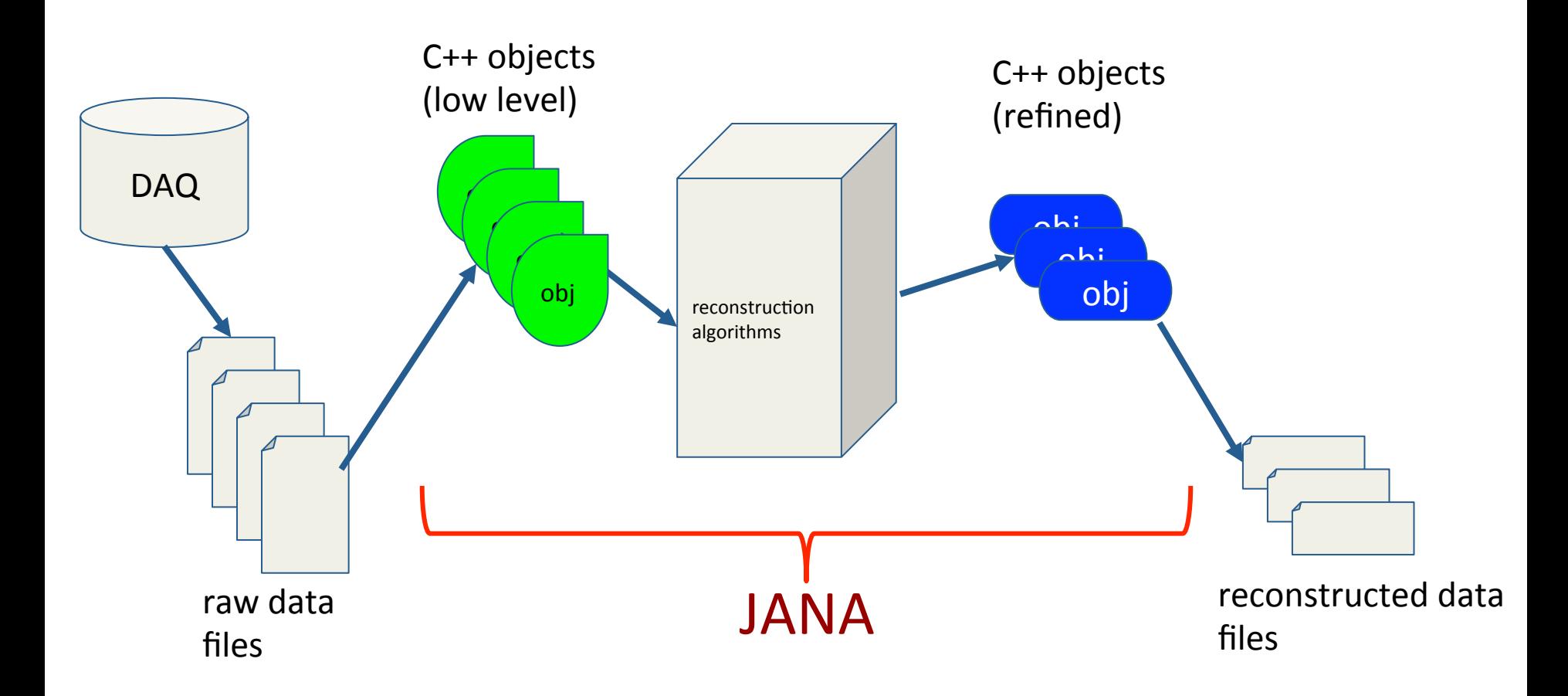

## Some Goals of the JANA framework

- Provide mechanism for many physicists to contribute code to the full reconstruction program
- Implement multi-threading efficiently and external to contributed code
- Provide common mechanisms for accessing job configuration parameters, calibration constants, etc...

### **Factory Model**

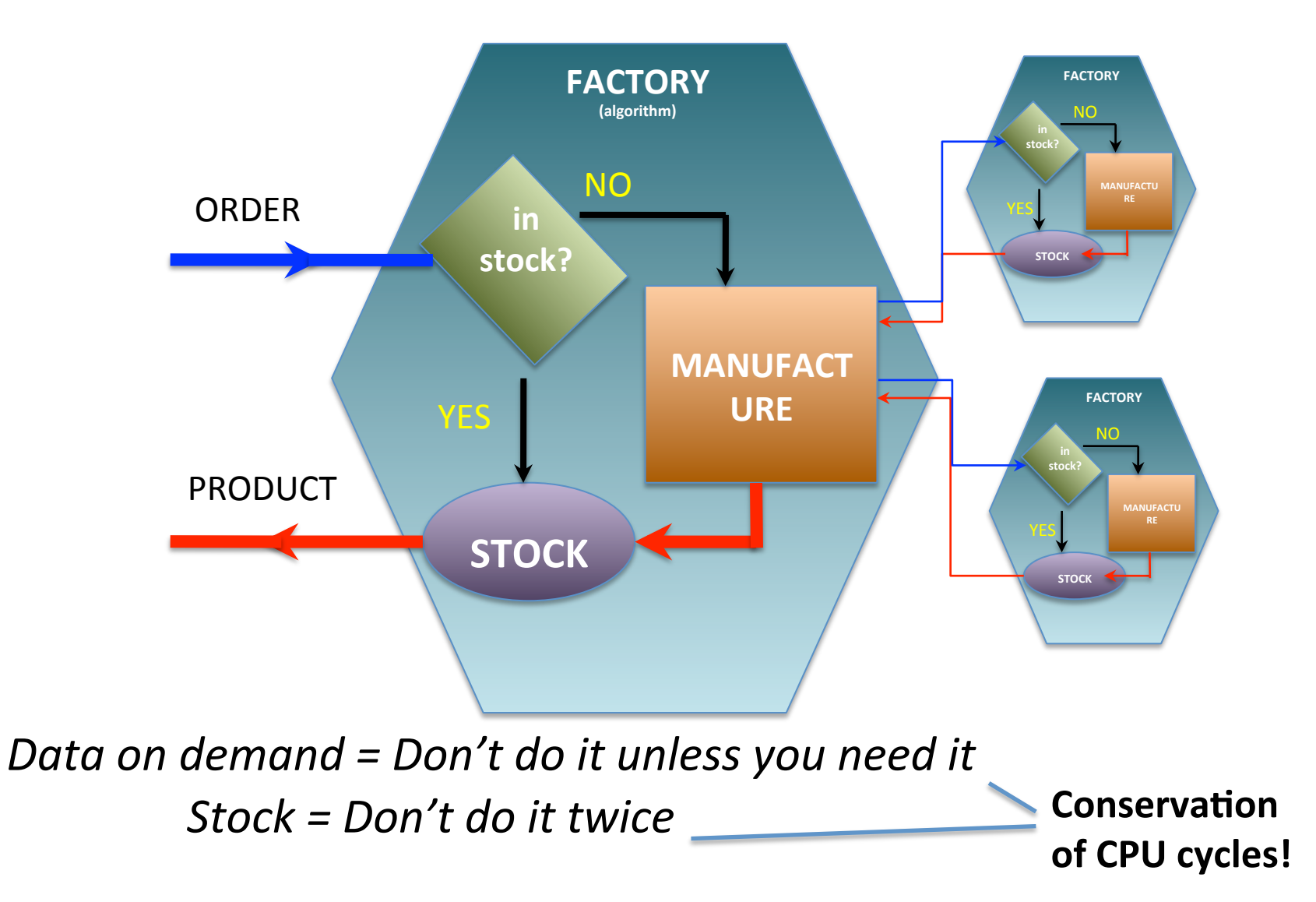

## Complete Event Reconstruction in JANA

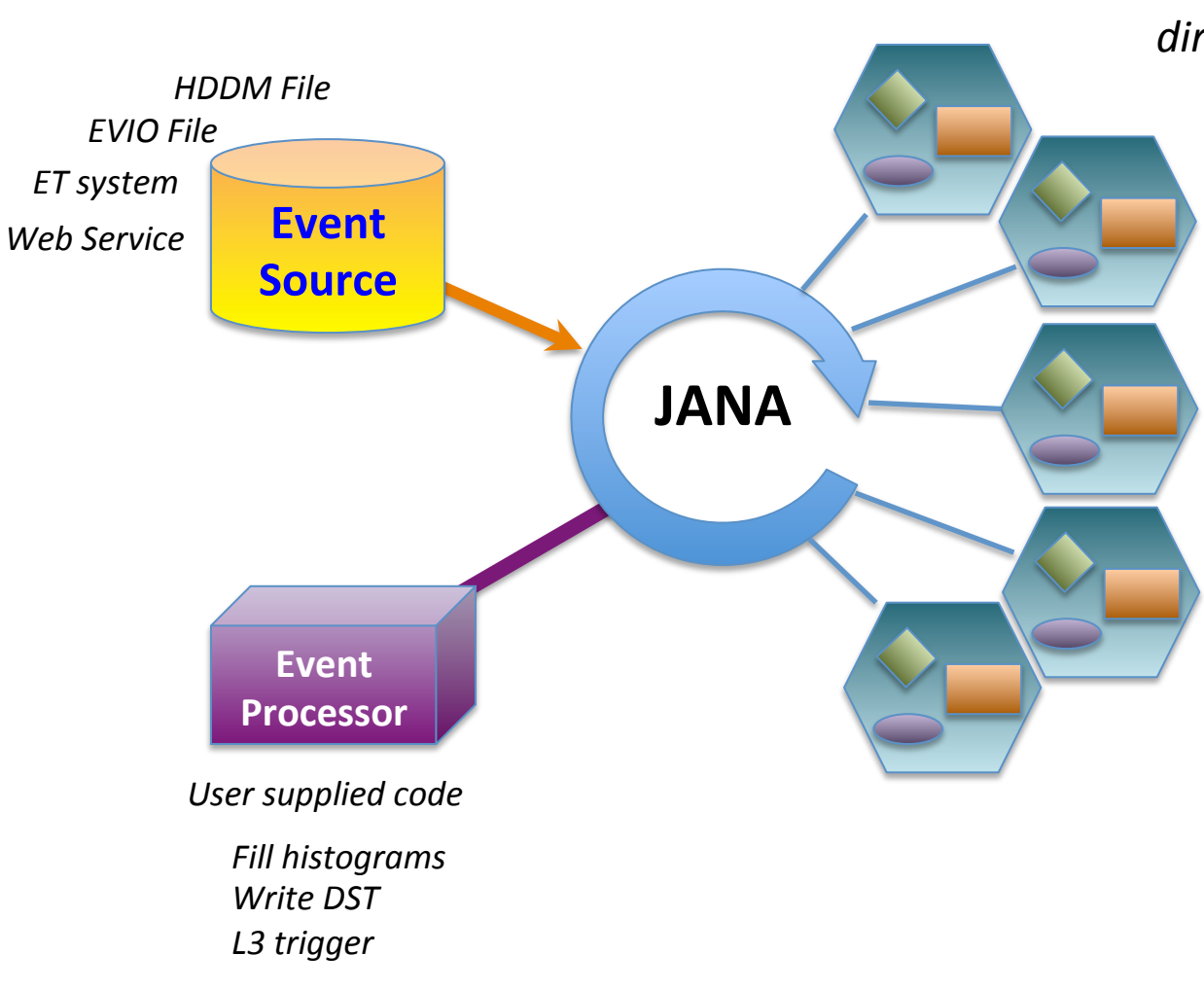

*Framework has a layer that* directs object requests to the *factory that completes it* 

> *Multiple algorithms (factories) may exist in the same program that produce the same type of data objects*

*This allows the framework to easily redirect requests to alternate algorithms specified by the user at run time* 

### **Multi-threading**

o *Each thread has a complete*  set of factories making it capable of completely *reconstructing a single event* 

o *Factories only work with*  other factories in the same thread eliminating the need for *expensive mutex locking within the factories*

o *All events are seen by all*  **Event Processors (multiple** *processors can exist in a program)*

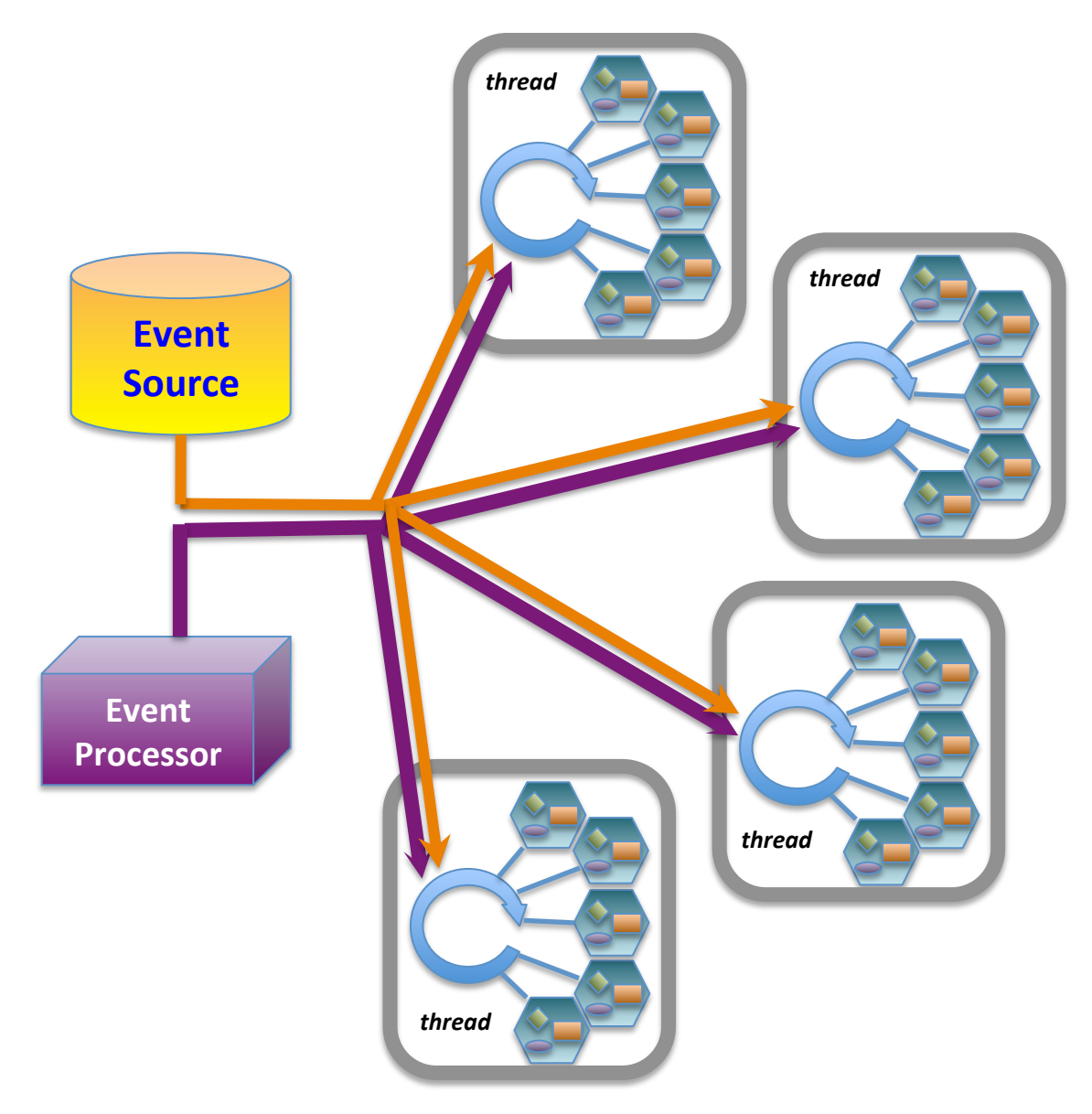

#### **JANA2 generalizes the "event" queue to allow multiple queues. Threads are now responsiible for moving data between queues**

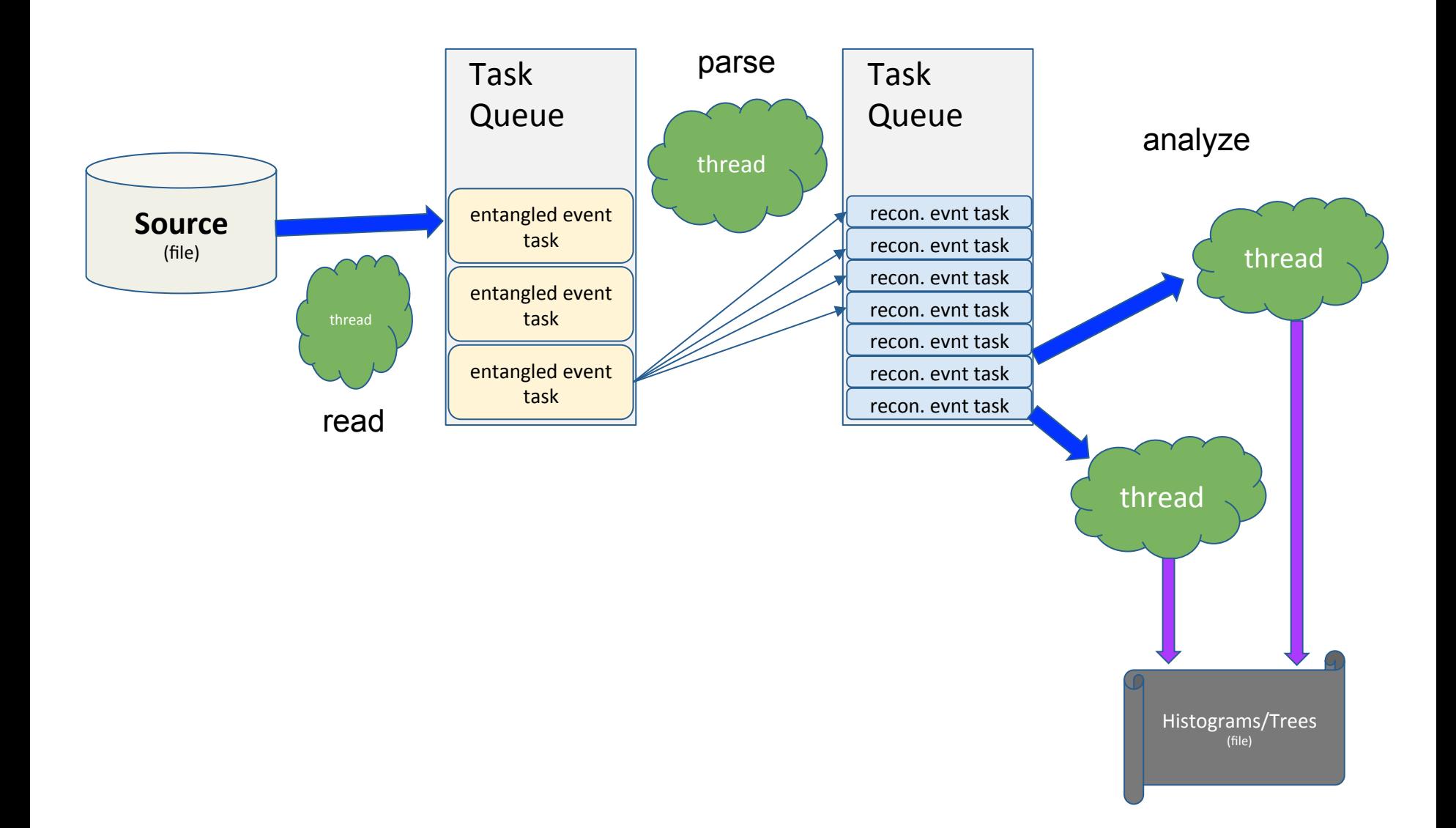

#### **JANA2 arrows separate sequential and parallel tasks**

- CPU intensive event reconstruction will be done as a parallel arrow
- $\bullet$  Other tasks (e.g. histogram filling) can be done as a sequential arrow
- Fewer locks in user code allows framework to better optimize workflow

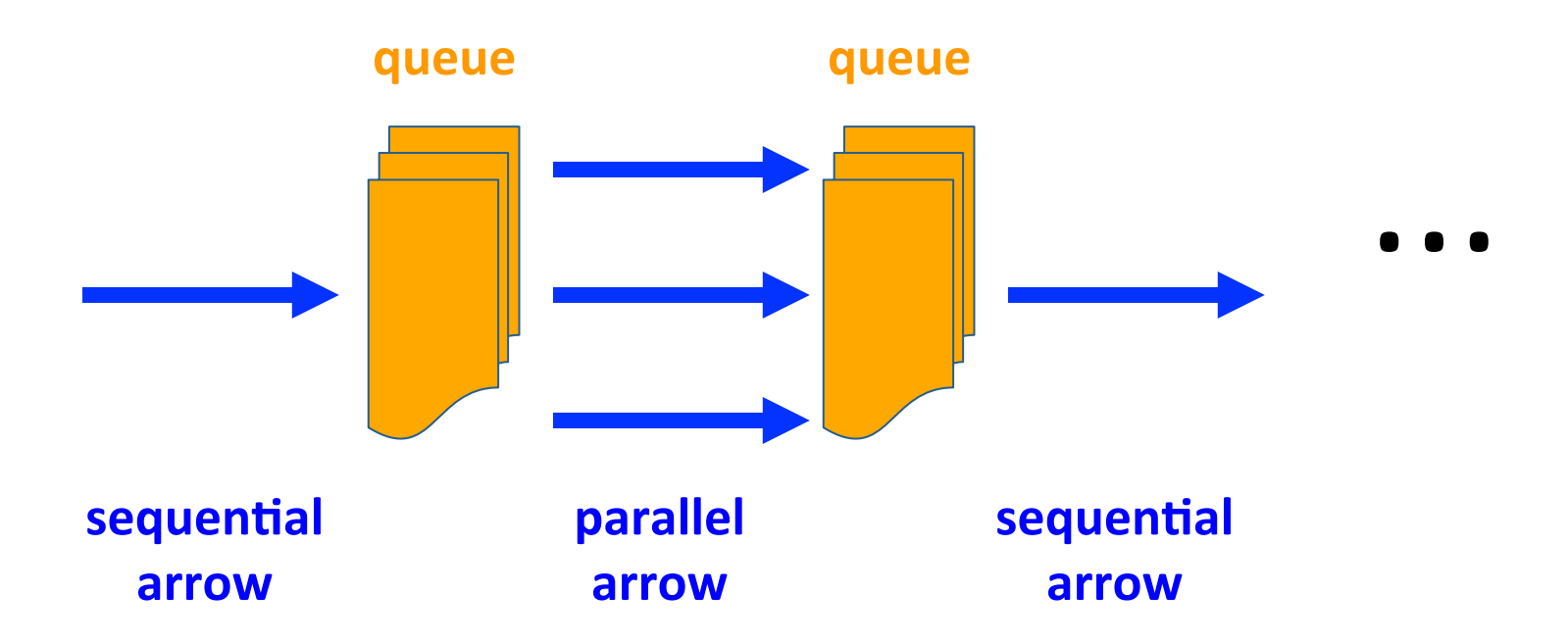